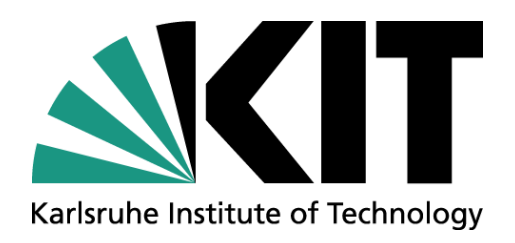

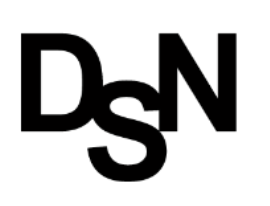

# **Bro @ KIT**

### **Jan Grashöfer, Christian Titze, Matthias Grundmann**

#### DECENTRALIZED SYSTEMS AND NETWORK SERVICES RESEARCH GROUP (DSN) INSTITUTE OF TELEMATICS, FACULTY OF INFORMATICS

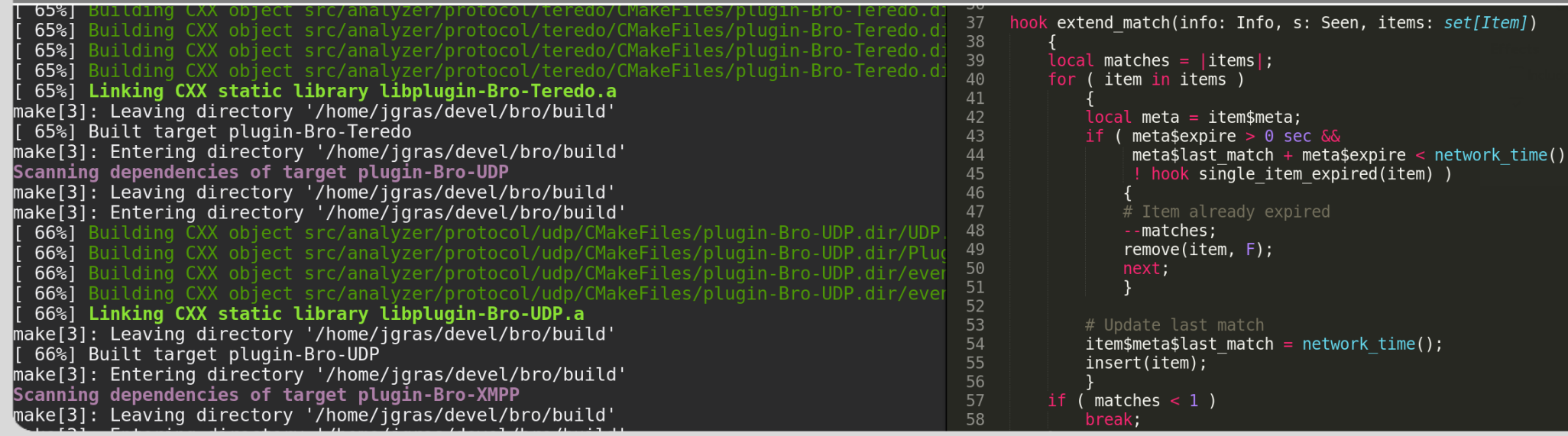

### **www.kit.edu**

## **Bro @ KIT**

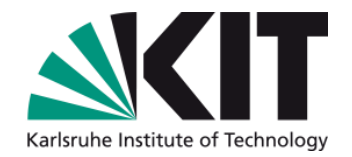

- 1. Improving Threat Intelligence matching *Jan*
- 2. Security-oriented Performance Analysis *Christian*
- 3. Ransomware detection in academic environments *Matthias*

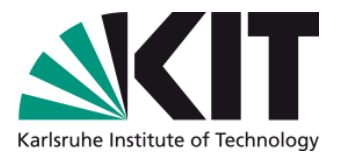

# **IMPROVING THREAT INTELLIGENCE MATCHING** Jan Grashöfer

DSN Research Group Institute of Telematics, Faculty of Informatics

### **The Intelligence Framework**

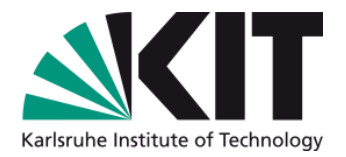

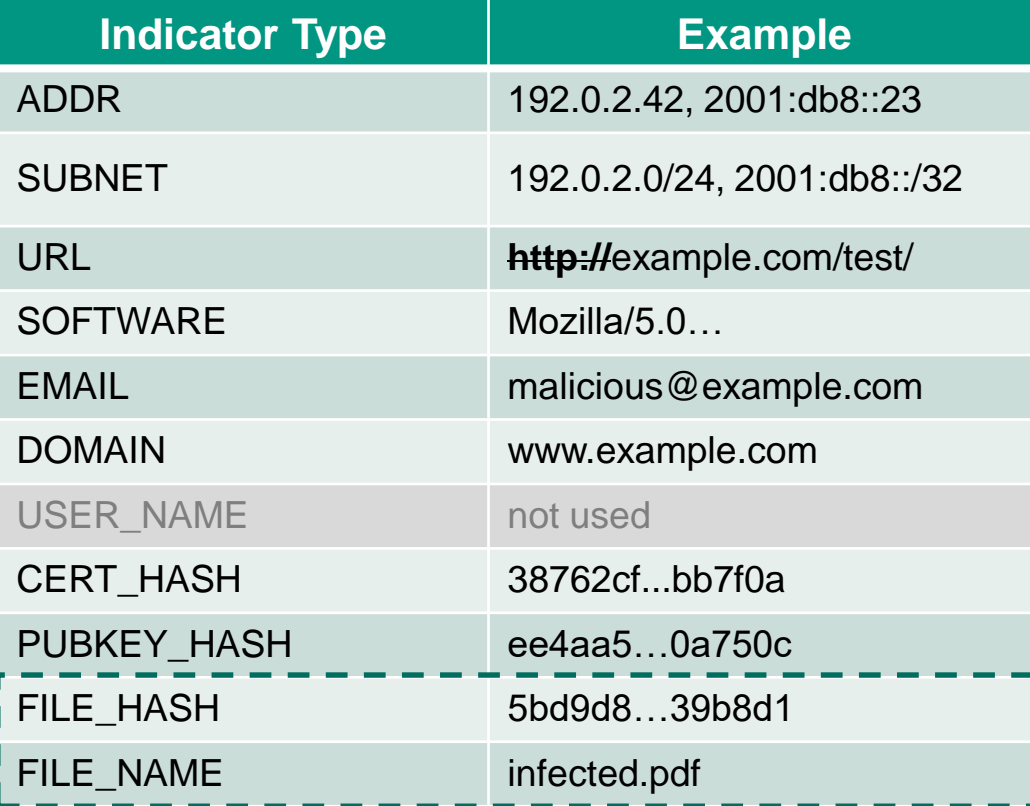

### **Improve Intel Matching**

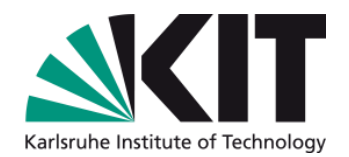

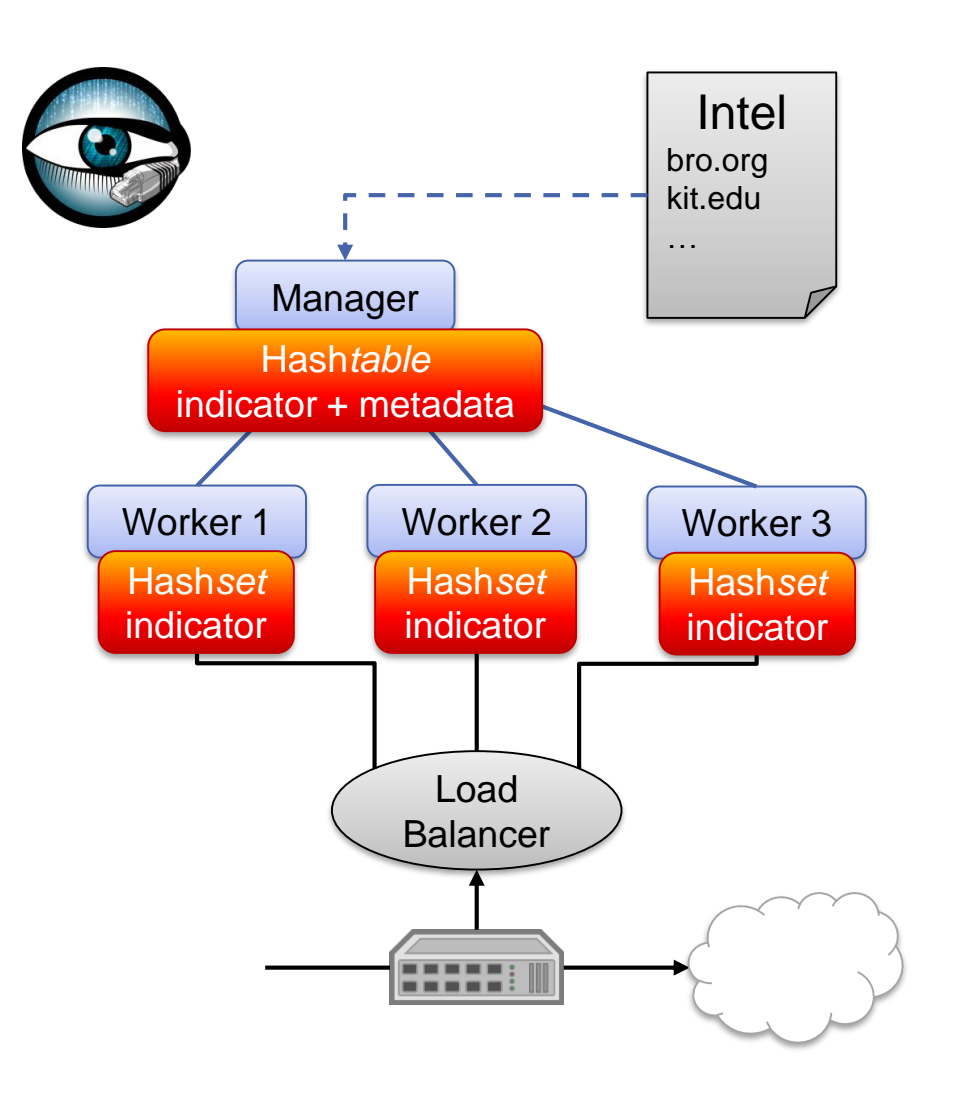

- Bro supports clustering to scale
	- Manager  $\rightarrow$  coordination
	- Worker  $\rightarrow$  traffic processing
- Intelligence Framework
	- Manages indicator + metadata
	- Distributes indicators for matching
- Requirements:
	- Efficient matching
	- Support removal

© Matthias Vallentin

Idea: Use Cuckoo Filter?

\* B. Fan, D. G. Andersen, M. Kaminsky, und M. D. Mitzenmacher, "Cuckoo Filter: Practically Better Than Bloom", 2014, S. 75-88.

Support removal

### **Cuckoo Filter\***

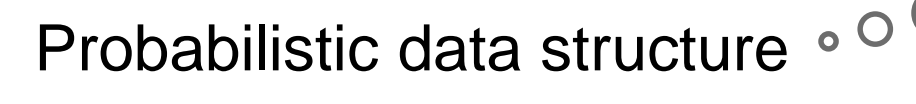

- **High space efficiency**
- **False Positives (FP) but never False Negatives!**

c.f.

**Bloomfilter** 

- **FP-Probability tunable**  $\rightarrow$  **space tradeoff**
- 

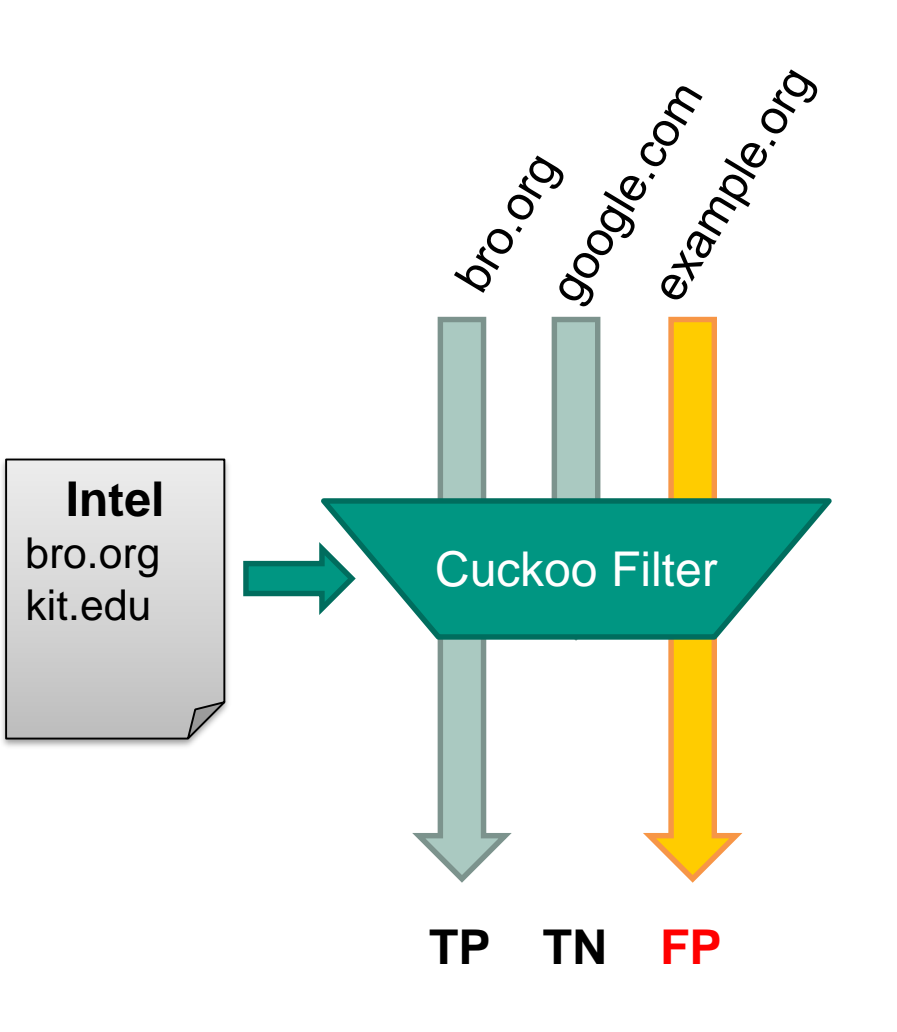

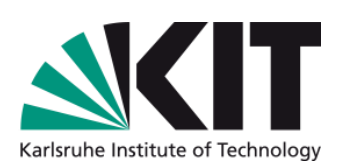

### **Cuckoo Filter – Exploration**

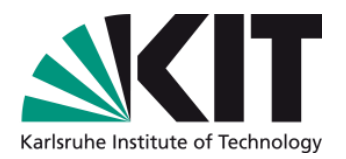

- New implementation **cuculiform** (C++)
	- allows runtime configuration  $\rightarrow$  script-land interface
	- discovered implementation and configuration pitfalls

### Comparison of different Implementations

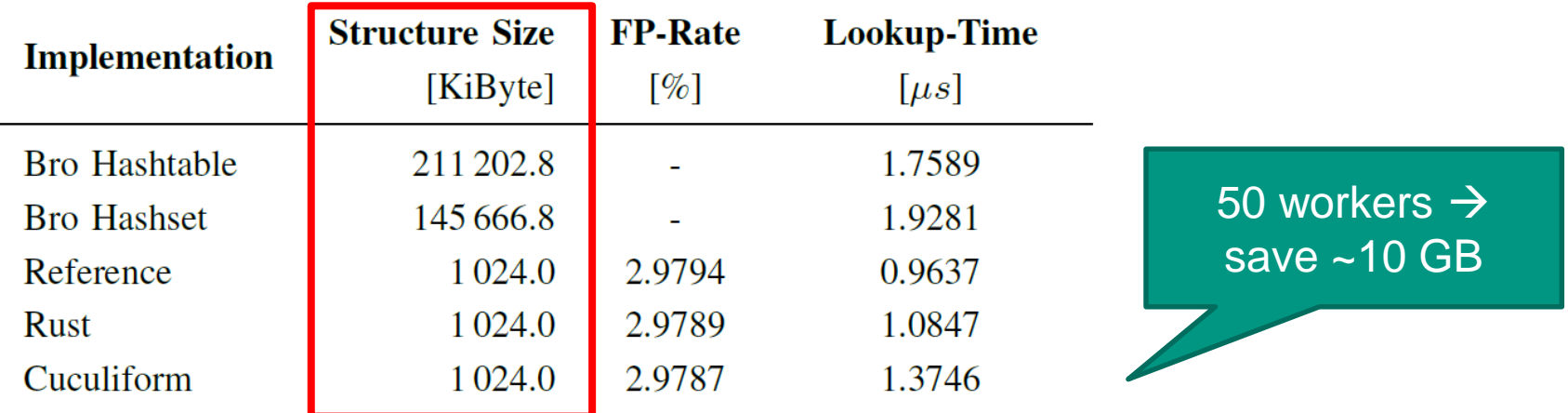

Fingerprint size 8 bit, 4 elements per bucket, 1 Mi elements capacity, mean of 1000 runs (confidence intervals negligible)

### **Cuckoo Filter – Integration into Bro**

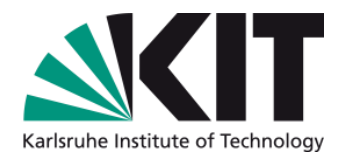

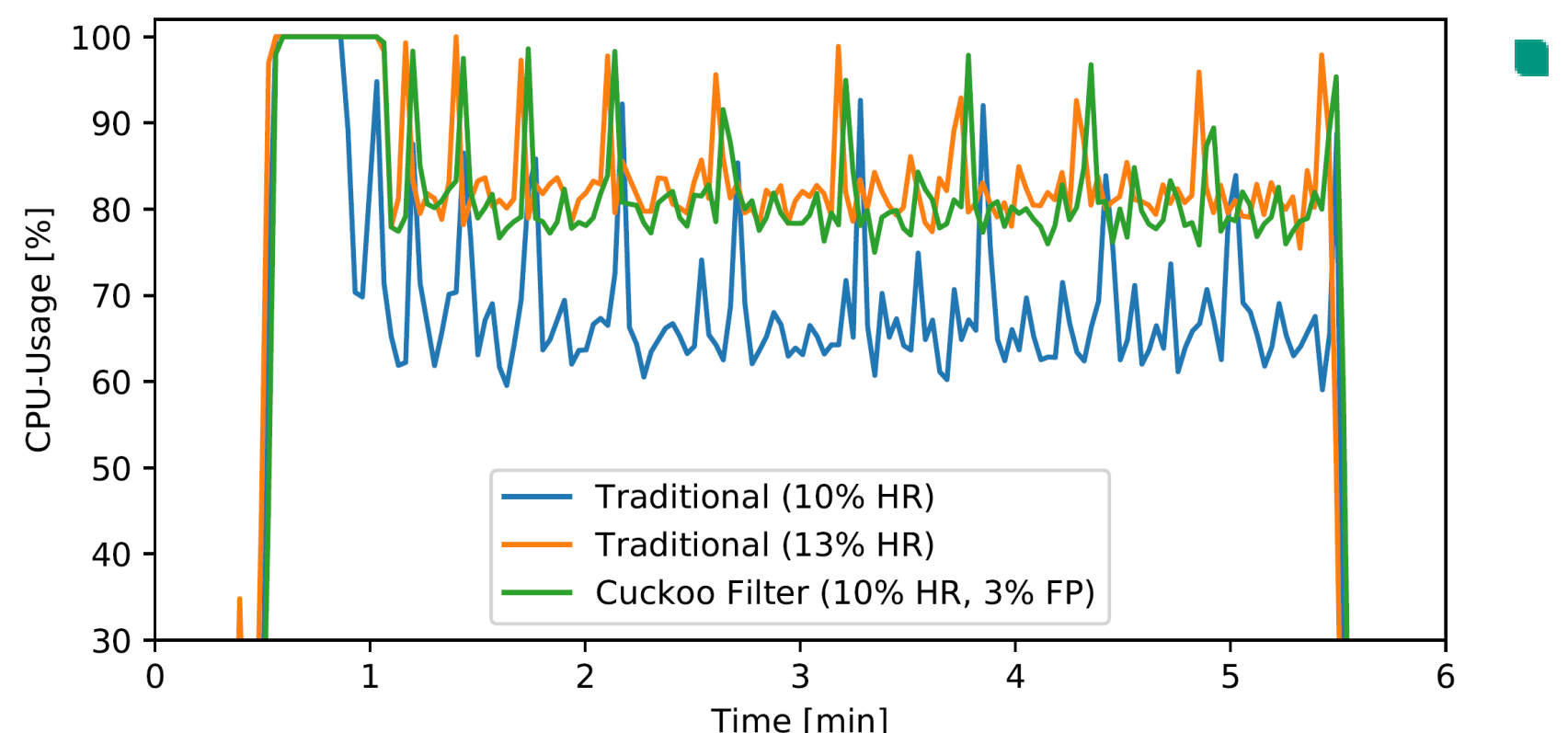

**CPU-Usage on** worker nodes varying data structure and Hit Rate (HR)

► Overhead occurs on the worker!

### **Future Work**

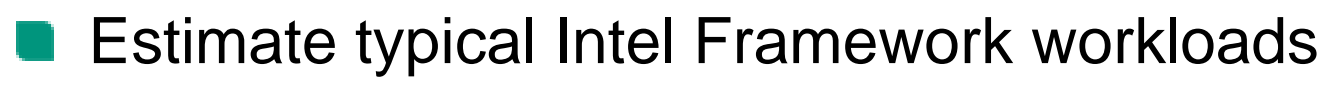

- **Number of Indicators**
- **Connections per Hour**
- **FP-Rate**  $\neq$  **FP-Probability** 
	- Assume [google.com](http://google.com/) yields a false positive  $\rightarrow$  FP-Rate degrades
	- Solution: Adaptive Cuckoo Filter\*
- ► "Real-life" benchmarks

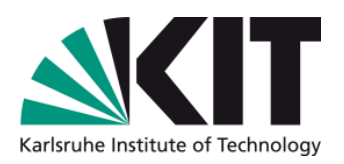

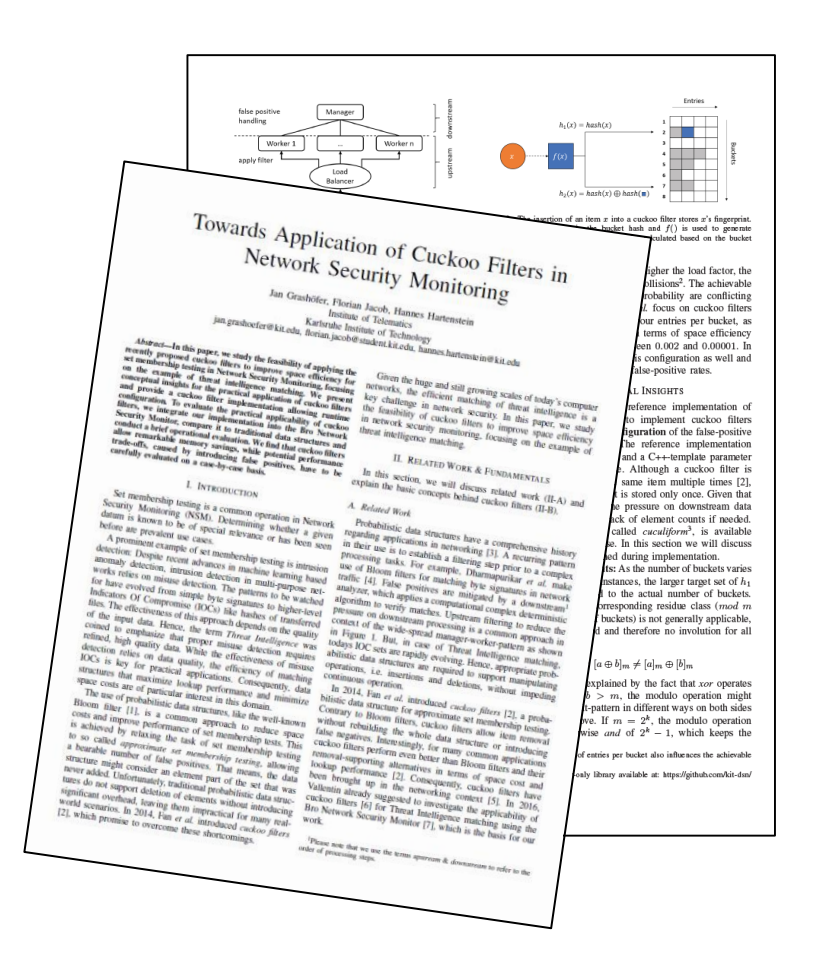

\* M. Mitzenmacher, S. Pontarelli, und P. Reviriego, "Adaptive Cuckoo Filters", in *2018 Proceedings of the Twentieth Workshop on Algorithm Engineering and Experiments (ALENEX)*, S. 36–47.

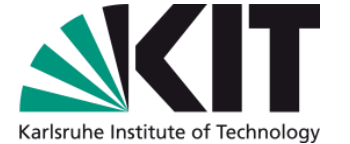

# **SECURITY-ORIENTED PERFORMANCE ANALYSIS** Christian Titze

### **Research Question & Possible Answer**

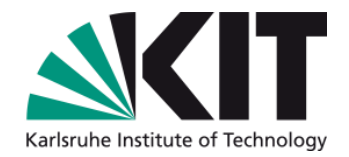

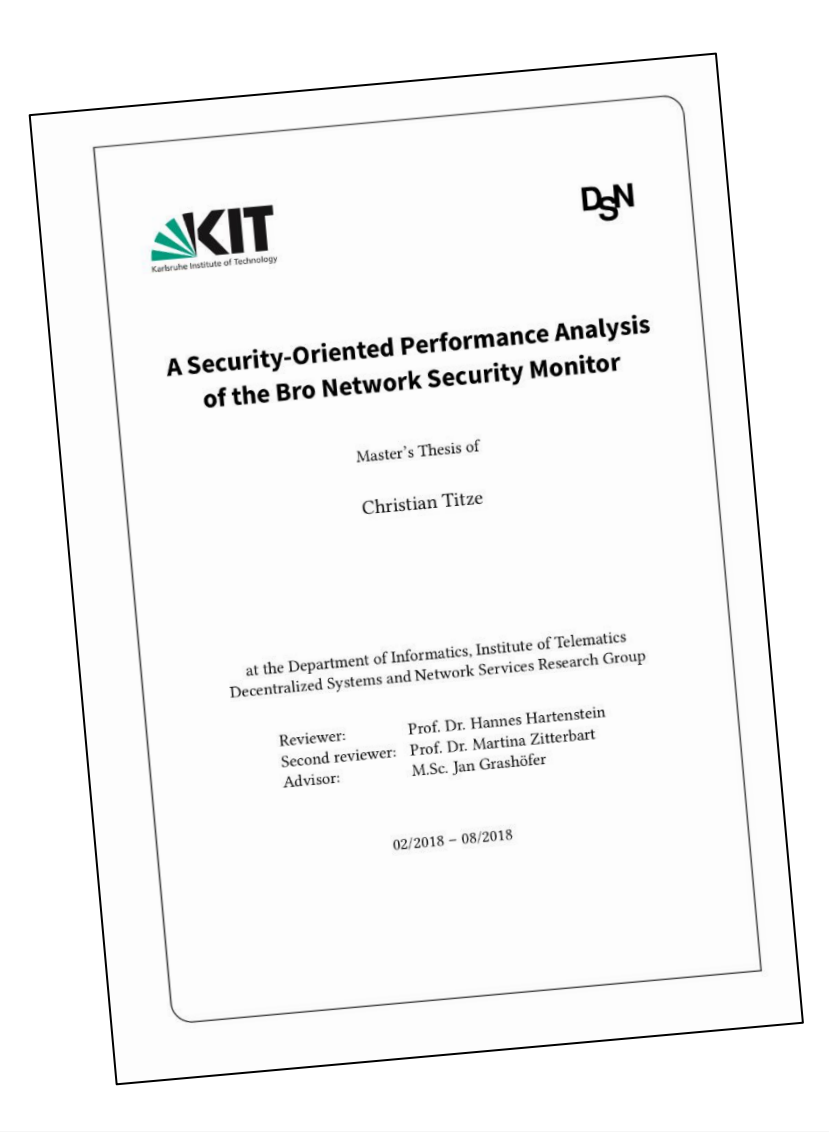

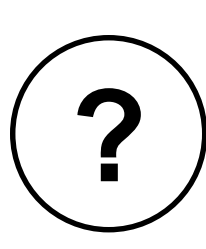

How can network traffic be leveraged to impact the performance of Bro?

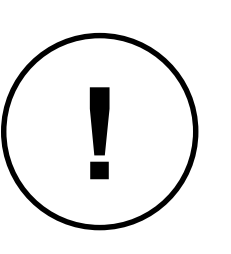

By exploiting the structure of text-based applicationlayer protocols to excessively generate events.

## **Structure of Text-Based App-Layer Protocols**

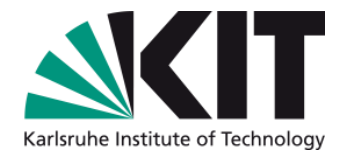

Structure of virtually all text-based application-layer protocols [1]:

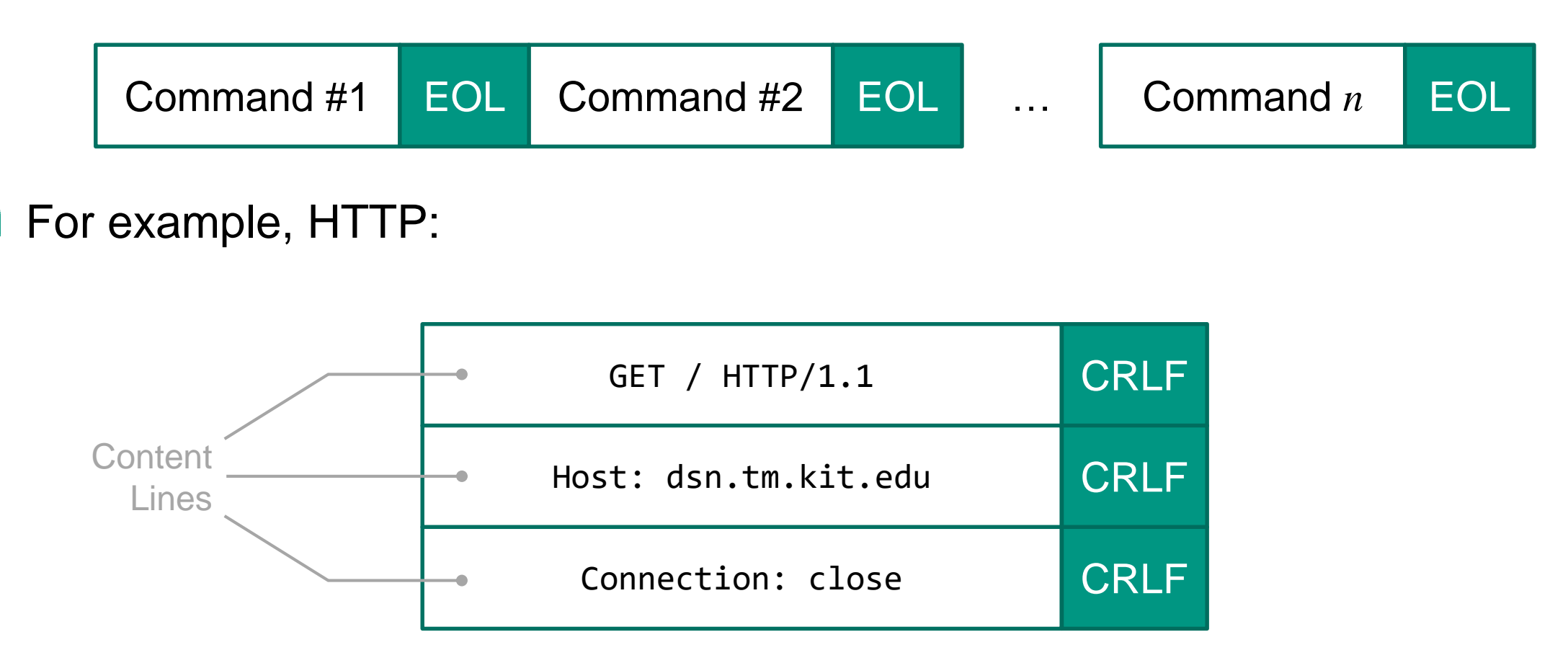

### **Attack Traffic**

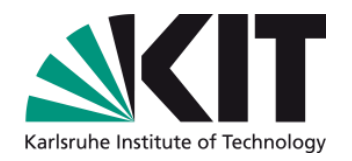

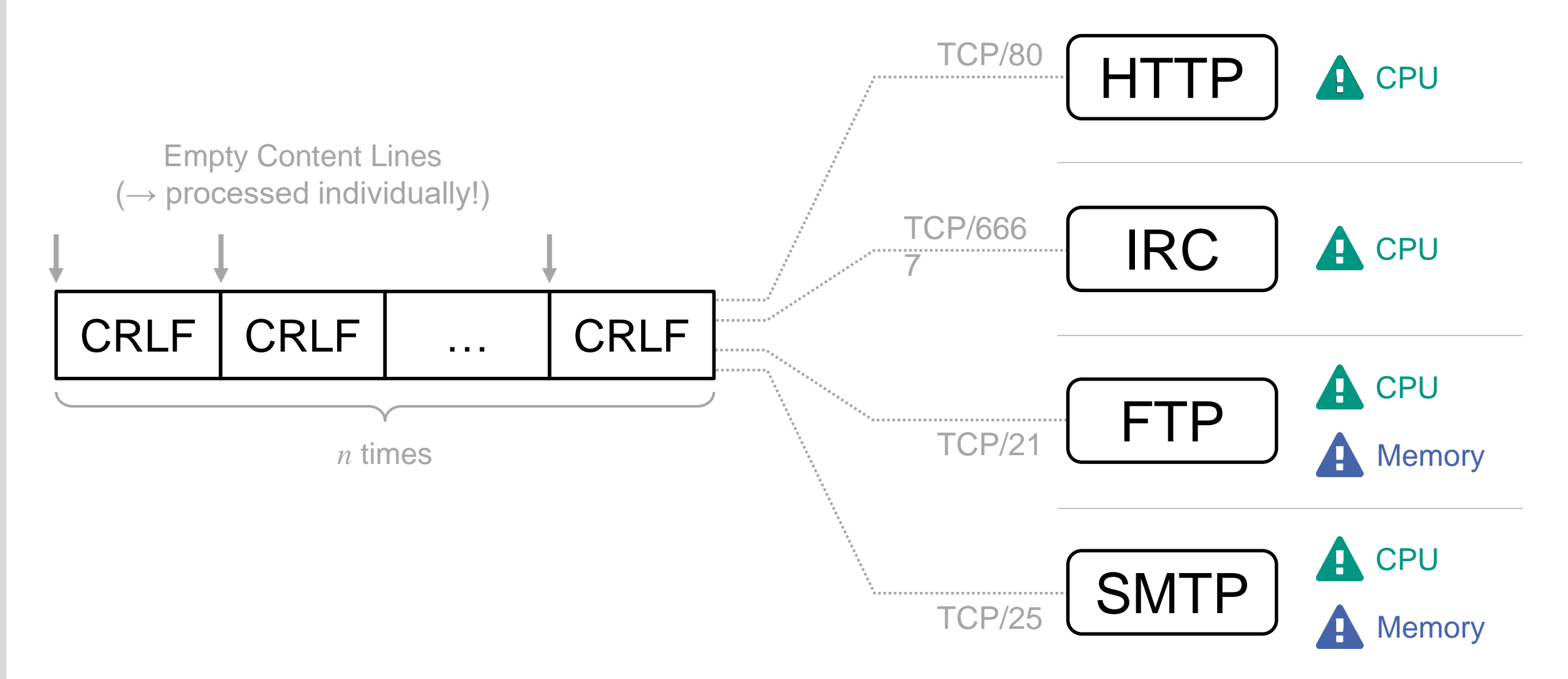

### **Performance Impact \***

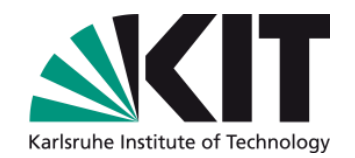

1,03 15,31 55,43 64,21 127,01 Baseline \*\* SMTP FTP IRC **HTTP Execution Time in Seconds** 2.1 MB Attack Traffic 150 **Packets** 

**CPU** 

60,49 91,59 712,14 Baseline \*\* SMTP FTP

**Memory** 

**Memory Consumption in Megabytes** 

\* Numbers are for 1 Million CRLFs. Increase is linear with number of CRLFs. \*\* With DPD's port detection off or when sent to non-vulnerable Analyzer.

#### DSN Research Group Institute of Telematics, Faculty of Informatics

### **CPU Impact**

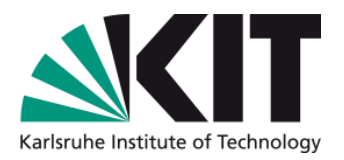

- Caused by **excessive number of handled events**
- Normally: Only low-level events occur in excessive numbers
- Here: Empty content lines trigger other events excessively

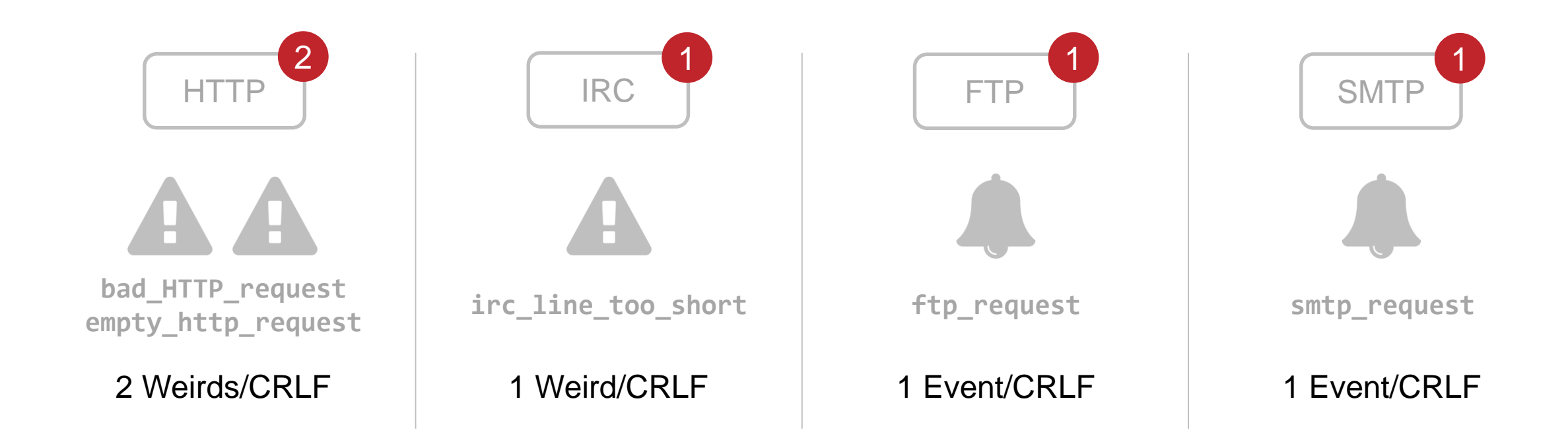

### **Memory Impact**

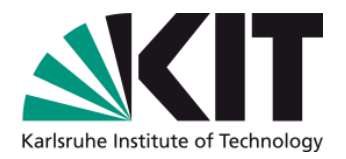

- Every empty content line is treated as a new "request"
- State is kept about each "request"
- Each "request" is added to a queue of pending commands

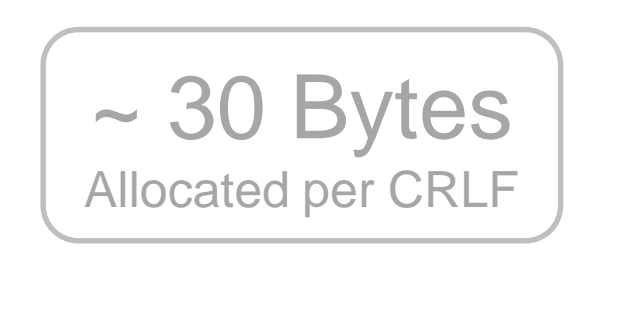

SMTP FTP

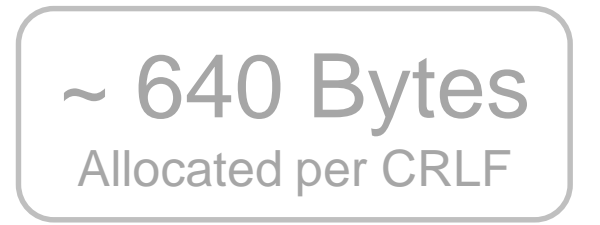

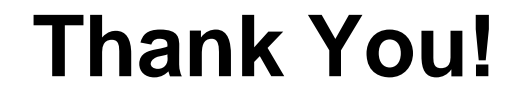

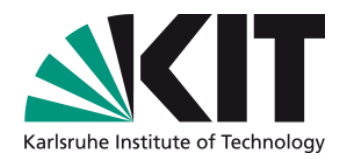

# "The monitor will be attacked."

— Vern Paxson, *Bro: A System for Detecting Network Intruders in Real-Time*

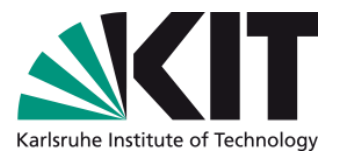

### Matthias Grundmann

# **RANSOMWARE MONITORING IN ACADEMIC ENVIRONMENTS**

DSN Research Group Institute of Telematics, Faculty of Informatics

### **The Problem**

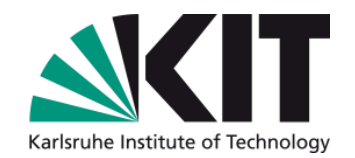

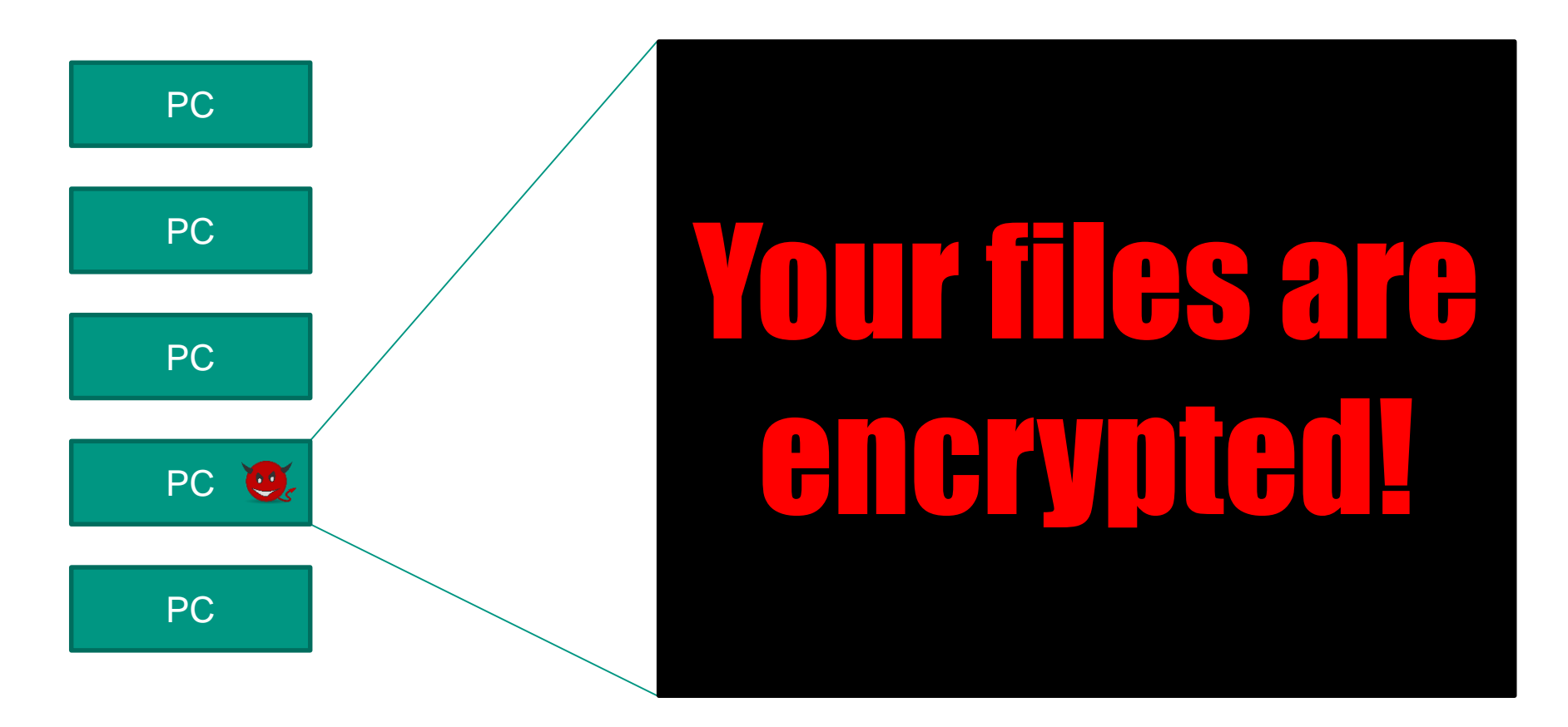

We want to detect active ransomware as fast as possible

DSN Research Group Institute of Telematics, Faculty of Informatics

### **Our Approach**

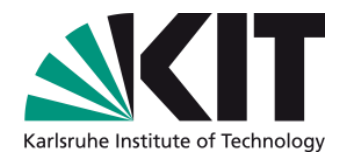

Monitor SMB traffic to network shares Can we detect encryption of files?

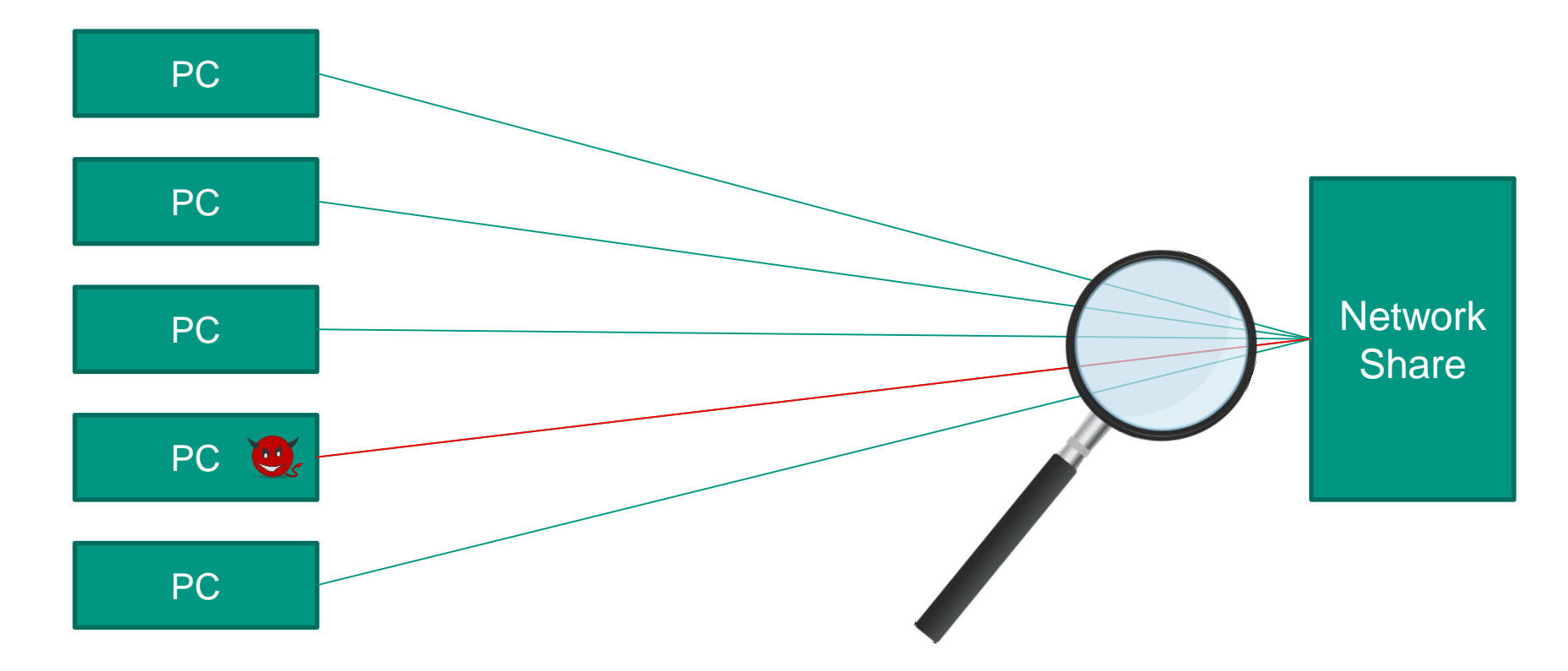

### **Comparing Two Files…**

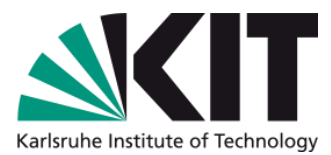

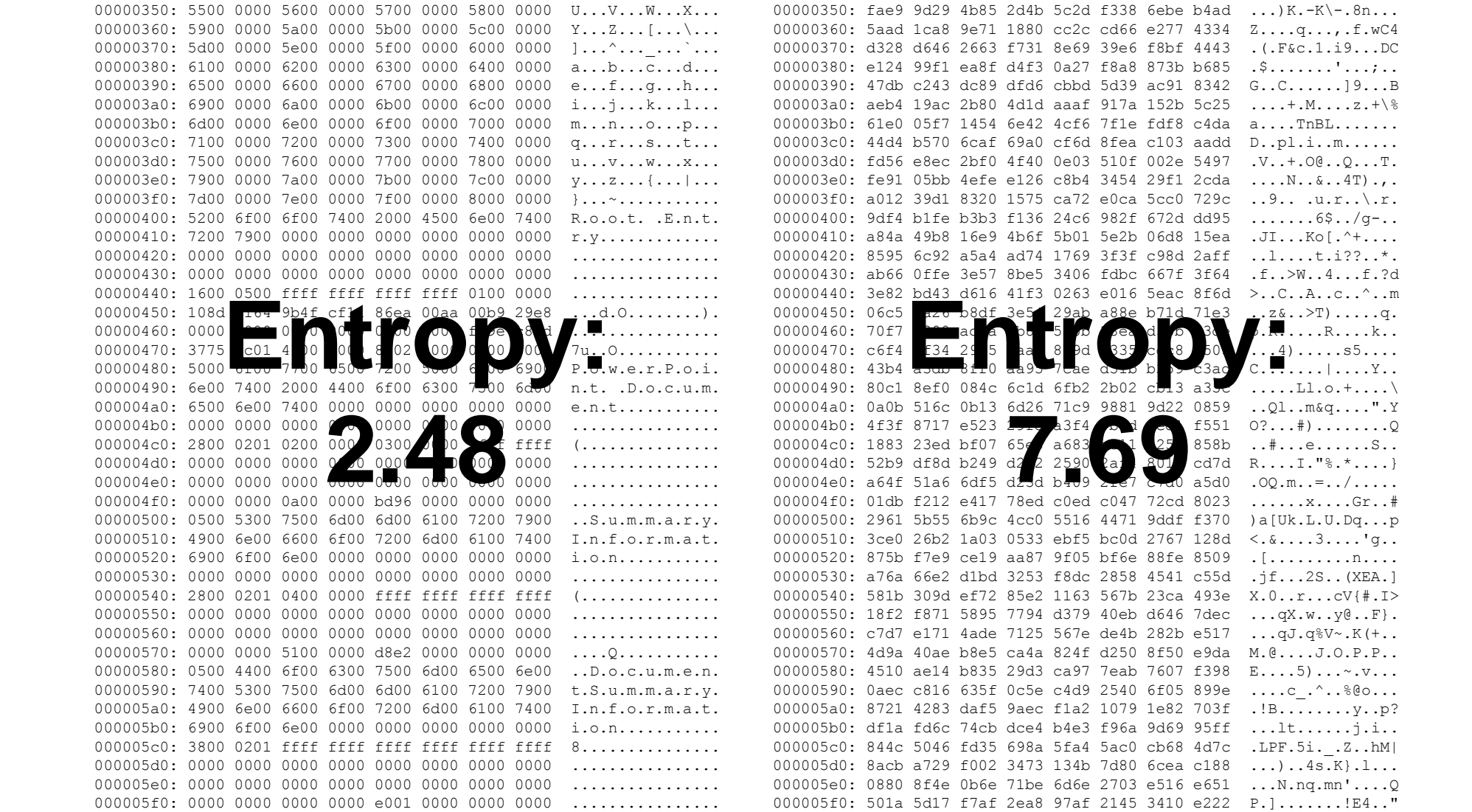

## **Detecting Encryption of Files**

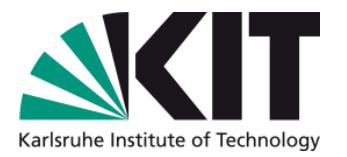

- Idea: Use entropy to detect encryption
- Compare entropy of SMB\_READ and SMB\_WRITE requests
- Implementation
	- **Bro script**
	- **For every SMB\_READ** 
		- Calculate entropy of first 2 kB
		- Store entropy in cache for 10 min
	- **For every SMB\_WRITE** 
		- Check if entry for read in cache
		- Calculate entropy of first 2 kB
		- Compare entropy
		- Alert if entropy increased by more than threshold

### **Related Work**

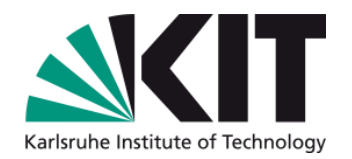

- Mike Stokkel, Fox-IT (Delft)
	- **Presentation at BroCon '16**
	- Detect writing of high-entropy files
		- Alert when more files encrypted than threshold
- D.A.C. Mülders, TU Eindhoven
	- Master thesis "Network based Ransomware Detection on the Samba Protocol"
	- **Offline analysis of combination of read and write requests** 
		- Calculate difference of entropy and file size
		- Detect encryption and compression
- Eduard Steinmiller, Andreas Baumeister
	- KASTEL-Lab "Security" in winter term 2017/18
	- Online analysis by observation of difference of moving average of entropy of read and write requests

## **Setup for Evaluation**

- Evaluation needs
	- Real user traffic
	- **Real ransomware traffic**
- Use KIT's university network for evaluation
	- Setup monitors SMB traffic to shared folders

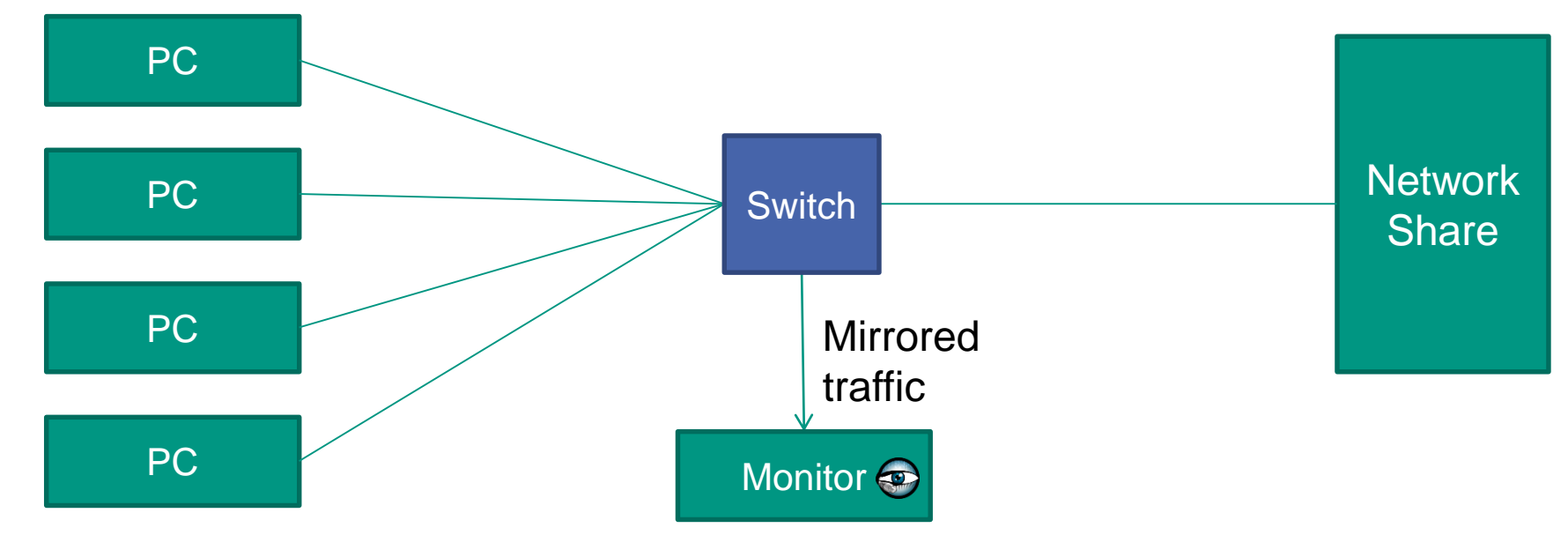

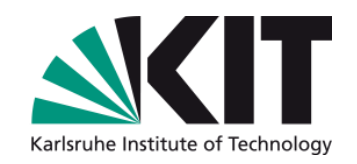

### **Challenges**

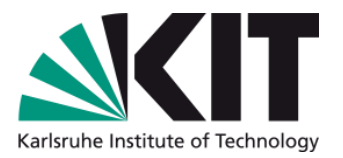

- Link SMB\_READ and SMB\_WRITE requests to same file
	- **SMB** file id not unique, so use tuple of SMB file id and connection uid
- Keeping state
	- Store entropy of read file, compare when same file written
- Process traffic of up to 8 Gbit/s
	- **Package drops during traffic peaks**
- Handling of false positives
	- **Single encrypted file is no reason for alarm**
	- **Use SumStats framework to collect encryption incidents**
	- Only alert if 5 encryptions in 30 seconds
- **Privacy** 
	- **Exclude shares with home directories**

## **Current State and Open Questions**

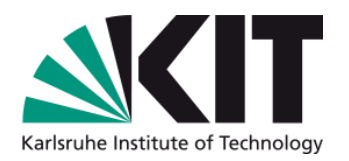

### Detection quality

- **Encrypting multiple files in** folder successfully detected
- **Few false positives**
- Working on secure setup for tests with real ransomware

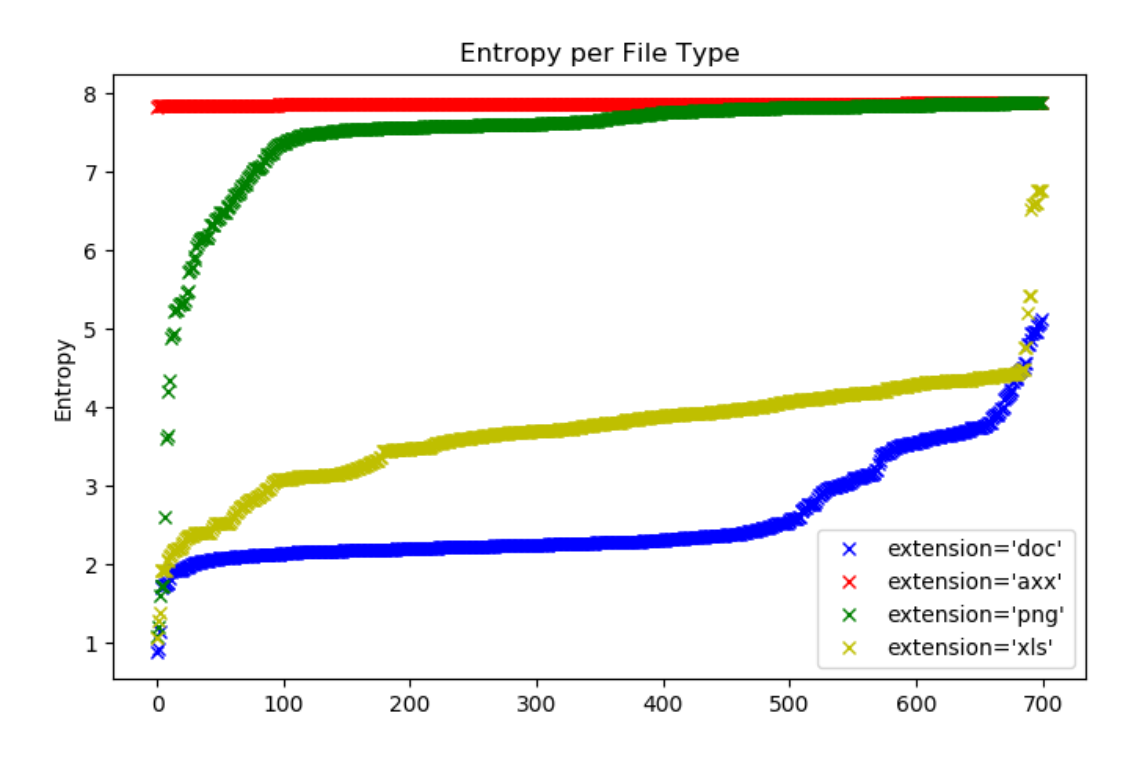

Is entropy the best measure to detect encryption of files?

- Maybe use randomness tests?
- Analysis of file extensions and mime types?
- Analysis of access patterns?

### **Summary: Bro @ KIT**

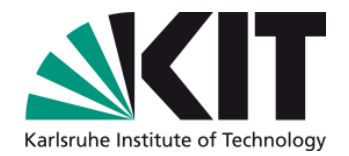

1. Improving Threat Intelligence matching with Bro

2. Security-oriented Performance Analysis

3. Ransomware detection in academic environments